# 15-122: Principles of Imperative Computation, Spring 2024 Written Homework 12

**Due on Gradescope:** Monday 15<sup>th</sup> April, 2024 by 9pm

| Name:        |  |  |  |
|--------------|--|--|--|
|              |  |  |  |
| Andrew ID: _ |  |  |  |
| Section:     |  |  |  |

This written homework provides practice with C features such as strings and casting, and with the C0VM.

**Preparing your Submission** You can prepare your submission with any PDF editor that you like. Here are a few that prior-semester students recommended:

- Kami, Adobe Acrobat Online, or *DocHub*, some web-based PDF editors that work from anywhere.
- *Acrobat Pro*, installed on all non-CS cluster machines, works on many platforms.
- *iAnnotate* works on any iOS and Android mobile device.

There are many more — use whatever works best for you. If you'd rather not edit a PDF, you can always print this homework, write your answers *neatly* by hand, and scan it into a PDF file — *we don't recommend this option, though*.

Please do not add, remove or reorder pages.

**Caution** Recent versions of Preview on Mac are buggy: annotations get occasionally deleted for no reason. **Do not use Preview as a PDF editor.** 

**Submitting your Work** Once you are done, submit this assignment on Gradescope. *Always check it was correctly uploaded*. You have unlimited submissions.

| Question: | 1   | 2 | 3 | 4   | Total |
|-----------|-----|---|---|-----|-------|
| Points:   | 4.5 | 5 | 2 | 3.5 | 15    |
| Score:    |     |   |   |     |       |

#### 1. **C0VM**

Consider the following C0 code that populates a structure with values.

```
typedef struct gap_buffer gapbuf;
struct gap_buffer {
    char[] buffer; /* \length(buffer) == limit */
    int limit; /* limit > 0 */
    int gap_start; /* 0 <= gap_start */
    int gap_end; /* gap_start <= gap_end <= limit */
};
int main() {
    gapbuf* gb = alloc(gapbuf);
    gb->buffer = alloc_array(char, 65536);
    gb->limit = 65536;
    gb->gap_start = 48112;
    gb->gap_end = gb->gap_start;
    return 1;
}
```

0.5pts

**1.1** Fill in the missing instructions (on the next page) in the following bytecode that corresponds to the above C0 code. Fill in **both** the hex opcodes **and** the instruction name and its argument(s) in decimal. Be careful, the answers may or may not match the bytecode output generated by compiling the C0 code directly.

(bytecode continues on next page)

(continued from previous page)

```
15 #<main>
16 00
                # number of arguments = 0
                # number of local variables = 1
17 01
                # code length = 43 bytes
18 00 2B
19 BB 18 # new 24
                  # alloc(gapbuf)
 _____ # _ # gb = alloc(gapbuf);
21 15 00 # vload 0
                   # qb
                 # &gb->buffer
22 62 00 # aaddf 0
        # # 65536
                    ___ # alloc_array(char, 65536)
25 4F
        # amstore
                     # gb->buffer = alloc_array(char, 65536);
26 15 00 # vload 0 # qb
27 62 08 # aaddf 8 # &qb->limit
                      # 65536
29 4E
                     # qb->limit = 65536;
       # imstore
30 15 00 # vload 0
                     # gb
                    # &gb->gap_start
31 62 0C # aaddf 12
32 13 00 01 # ildc 1 # 48112
33 4E # imstore # qb->qap_start = 48112;
34 15 00 # vload 0 # gb
35 62 10 # aaddf 16 # &gb->gap_end
36 15 00 # vload 0
                     # gb
                     # &gb->gap_start
38 2E
        # imload # gb->gap_start
4E # imstore # gb->gap_end = gb->gap_start;
40 10 01 # bipush 1 # 1
41 B0 # return
43 00 00
               # native count
# mative pool
```

1pt

**1.2** After execution reaches line 21 in the byte code, there is only one value on the operand stack; assume it is the pointer  $0 \times 0$ .

You will now trace the execution forward and determine the four operand stack states after each of lines 22–25 is executed. Write pointers in hexadecimal and numbers in decimal. The stack grows upward. Assume that **alloc\_array** returns 0x80. Lines of code you had to fill are drawn as "\_\_\_\_\_\_".

(You may not need all the provided spaces.)

| Fill in the c lines is exec |        | s of the stac       | k im   | mediately          | before     | and after e         | each of | the following       |
|-----------------------------|--------|---------------------|--------|--------------------|------------|---------------------|---------|---------------------|
|                             | line 2 | 22                  | line 2 | 23                 | line 2     | 24                  | line 25 | 5                   |
|                             | aaddf  | 0                   |        |                    |            |                     | amstor  | e                   |
|                             |        |                     | -      |                    |            |                     | _       |                     |
|                             |        |                     | -      |                    |            |                     | _       |                     |
| 0xC0                        |        |                     | -      |                    | _          |                     | _       |                     |
| (rest of the stack          | 2)     | (rest of the stack) |        | (rest of the stack | <b>(</b> ) | (rest of the stack) |         | (rest of the stack) |

2pts

**1.3** The following bytecode file was generated by the C0 compiler. Some comments may have been blanked out or deleted, but all instructions are untouched. Write a C0 program that will generate this bytecode file. You do not have to fill in the blanked out comments, but feel free to do so if you find it useful.

(Note that the bytecode continues on the following page.)

```
1 CO CO FF EE
                     # magic number
2 00 15
                     # version 10, arch = 1 (64 bits)
4 00 00
                     # int pool count
5 # int pool
                     # string pool total size
7 00 11
8 # string pool
9 48 61 70 70 79 20 43 61 72 6E 69 76 61 6C 21 0A 00
11 00 02
                     # function count
12 # function_pool
14 #<main>
                     # number of arguments = 0
15 00
                     # number of local variables = 0
16 00
                     # code length = 17 bytes
17 00 11
18 14 00 00 # aldc 0
19 B7 00 00 # invokenative 0
                                 (ignore result)
20 57
           # pop
21 10 00
           # bipush 0
22 10 01
           # bipush 1
23 10 0A
           # bipush 10
24 B8 00 01 # invokestatic 1
           # return
25 B0
27 #<q>
                     # number of arguments = 3
28 03
                     # number of local variables = 3
29 03
                     # code length = 48 bytes
30 00 30
31 15 02
           # vload 2
                               #
32 10 00
           # bipush 0
33 9F 00 06 # if_cmpeq +6
34 A7 00 09 # goto +9
35 15 00
           # vload 0
36 B0
                               #
           # return
                               #
37 A7 00 03 # goto +3
38 15 02
           # vload 2
39 10 01
           # bipush 1
40 9F 00 06 # if_cmpeq +6
41 A7 00 09 # goto +9
```

```
42 15 01
        # vload 1
43 B0
          # return
44 A7 00 03 # goto +3
45 15 01 # vload 1
46 15 00 # vload 0
47 15 01 # vload 1
48 60
         # iadd
49 15 02 # vload 2
50 10 01 # bipush 1
51 64
        # isub
52 B8 00 01 # invokestatic 1
53 B0
         # return
55 00 01
                   # native count
56 # native pool
57 00 01 00 06
                   # print
```

1pt

**1.4** This question has to do with the function g in the bytecode given in part (3) above.

When execution reaches the instruction on line 52, there are three values on the operand stack, listed below with the topmost being at the top of the stack.

You will now trace the execution backward and determine the four operand stack states before each of lines 48–51 is executed. Write your numbers in hexadecimal. The stack grows upward. (You may not need all the provided spaces.)

| Fill in the cor lines is execut |             | stack immediat      | ely before and af    | ter each of the | e following                    |
|---------------------------------|-------------|---------------------|----------------------|-----------------|--------------------------------|
| 1                               | ine 48      | line 49             | line 50              | line 51         |                                |
|                                 | iadd        | vload 2             | bipush 1             | isub            |                                |
| (rest of the stack)             | (rest of th | e stack) (rest of t | he stack) (rest of t | he stack) (re   | 0x9 0x15 0xD est of the stack) |

## 2. Graph Representation

1pt

**2.1** Show the adjacency matrix that represents the graph drawn below. Indicate the presence of an edge with X'; leave the cell blank when there is no edge.

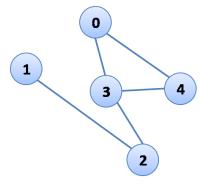

1.5pts

**2.2** Recall the *adjacency list* representation of a graph from class:

```
typedef unsigned int vertex;
typedef struct adjlist_node adjlist;
struct adjlist_node {
    vertex vert;
    adjlist *next;
};
typedef struct graph_header graph;
typedef struct neighbor_header neighbors;
struct graph_header {
    adjlist *next_neighbor;
};
```

Extend the graph interface with a *library* function  $graph\_countneighbors(G,v)$  that returns the number of edges at vertex v of graph G. Be sure to include appropriate REQUIRES and ENSURES contracts. You may call any functions given in the code in class posted on our website for the lecture on representing graphs. Your solution should be as efficient as possible, without making any changes to the definition of any data structure used in the graph representation.

| unsigned | int | graph_countneighbors(graph* | G, | vertex | v) | { |
|----------|-----|-----------------------------|----|--------|----|---|
|          |     |                             |    |        |    |   |
|          |     |                             |    |        |    |   |
|          |     |                             |    |        |    |   |
|          |     |                             |    |        |    |   |
|          |     |                             |    |        |    |   |
|          |     |                             |    |        |    |   |
|          |     |                             |    |        |    |   |
|          |     |                             |    |        |    |   |
| }        |     |                             |    |        |    |   |

0.5pts

**2.3** Give the worst-case asymptotic complexity of your function for a graph of v vertices and e edges, as a function of v and e.

| O( | ) |
|----|---|
|    |   |

1.5pts

**2.4** Here is a *subset* of the interface to the graph library in graph.h (some contracts have been omitted):

```
typedef unsigned int vertex;
typedef struct graph_header *graph_t;

graph_t graph_new(unsigned int numvert); // New graph with numvert vertices
void graph_free(graph_t G);
unsigned int graph_size(graph_t G); // Number of vertices in the graph

bool graph_hasedge(graph_t G, vertex v, vertex w);
//@requires v < graph_size(G) && w < graph_size(G);

void graph_addedge(graph_t G, vertex v, vertex w); // Edge can't be in graph!
//@requires v < graph_size(G) && w < graph_size(G);
//@requires v != w && !graph_hasedge(G, v, w);</pre>
```

Write another function to count the edges at a vertex. This must be a *client* function, that is, it may *only* use the types and functions listed above — in particular the function graph\_get\_neighbors is **not** available. You may use the fact that vertex is an integer type, and that it is the same type returned by graph\_size. Be sure to include appropriate REQUIRES and ENSURES contracts.

| unsigned int | <pre>countneighbors(graph_t G, vertex v) {</pre> |
|--------------|--------------------------------------------------|
|              |                                                  |
|              |                                                  |
|              |                                                  |
|              |                                                  |
|              |                                                  |
|              |                                                  |
|              |                                                  |
| }            |                                                  |

0.5pts

**2.5** Give the worst-case asymptotic complexity of your function for a graph of v vertices and e edges, as a function of v and e. For this calculation, you may assume the adjacency list implementation.

| O() |  |
|-----|--|

## 3. Graph Traversals

1pt

**3.1** Consider the graph:

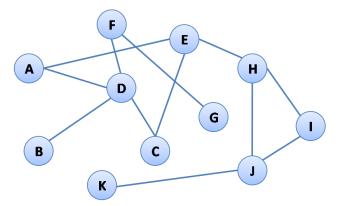

Using **recursive** depth-first traversal, list the vertices in the order they are visited as we search from vertex J to vertex G. When we visit a vertex, we explore its outgoing edges in alphabetical order. Do not list a vertex again if you backtrack to it.

| J,                                                                                                    |
|----------------------------------------------------------------------------------------------------|
| List the vertices of the path found from $J$ to $G$ by the search.                                                                                                    |
|                                                                                                    |
| Using a breadth-first traversal, list the vertices in the order that they are visited as we search from vertex $J$ to vertex $G$ . When we visit a vertex, we explore its outgoing edges in alphabetical order. |
| J,                                                                                                    |
| List the vertices of the path found from $J$ to $G$ by the search.                                                                                                    |
|                                                                                                    |

1pt

**3.2** In an undirected graph with v vertices, what is the maximum possible number of edges? (This kind of graph is called a *complete graph*). Express your answer in closed form as a function of v.

A path in a graph is called a *simple cycle* if it lets you go from a vertex to itself without repeating an edge or any intermediate vertex. What is the maximum possible number of edges in a graph with v vertices that contains no simple cycles?

### 4. Checking Paths

We can represent an n-vertex path in a graph as a stack of n vertices where each vertex is connected by an edge to the vertex below it in the stack. For example, the 5-vertex path 1—3—5—7—3 will be represented as a 5-element stack, with 1 at the top, then 3, then 5, then 7 and finally 3. Thus, a path can have zero or more vertices, and cycles are permitted.

Here's the C interface for **generic** stack:

```
typedef void *elem;
                                        // stack element
typedef void elem_free_fn(elem x);
                                       // function that frees an element
typedef struct stack_header *stack_t; // Generic stacks
bool stack_empty(stack_t S)
                                                               // 0(1)
/*@requires S != NULL; @*/;
stack_t stack_new()
                                                               // 0(1)
/*@ensures \result != NULL && stack_empty(\result); @*/;
void push(stack_t S, elem x)
                                                               // 0(1)
/*@requires S != NULL; @*/
/*@ensures !stack_empty(S); @*/;
elem pop(stack_t S)
                                                               // 0(1)
/*@requires S != NULL && !stack_empty(S); @*/;
void stack_free(stack_t S, elem_free_fn* elem_free)
                                                              // O(n)
/*@requires S != NULL; @*/
/* if elem_free is NULL, then elements will not be freed */;
You may only use the following subset of the graph interface:
typedef unsigned int vertex;
typedef struct graph_header *graph_t;
graph_t graph_new(unsigned int numvert)
/*@ensures \result != NULL;
                                                                  @*/;
void graph_free(graph_t G) /*@requires G != NULL;
                                                                  @*/ ;
unsigned int graph_size(graph_t G) /*@requires G != NULL;
                                                                  @*/ ;
bool graph_hasedge(graph_t G, vertex v, vertex w)
/*@requires G != NULL && v < graph_size(G) && w < graph_size(G); @*/;</pre>
void graph_addedge(graph_t G, vertex v, vertex w)
/*@requires G != NULL && v < graph_size(G) && w < graph_size(G); @*/
/*@requires v != w && !graph_hasedge(G, v, w);
                                                                  @*/;
```

2.5pts

- **4.1** Complete the code for the **client-side** function check\_path(G,S) that return
  - true if the stack S represents a path that is present in the graph G, and
  - false if S does not represent a valid path in G.

You may use the specification function stack\_of\_valid\_vertices(G,S) that returns false if any element in S is not a valid vertex for graph G, and true otherwise.

The stack S and its elements should be freed upon returning and your code should not leak memory. Your code should be provably safe. Recall that the stack library is generic. You may write code in any blank space.

| bool check_path(graph_t G, stac | ck_t S) { |                     |
|---------------------------------|-----------|---------------------|
| REQUIRES(                       | &&        | );                  |
| REQUIRES(                       |           | );                  |
| if (                            |           | ) {                 |
| <pre>return true; }</pre>       |           |                     |
|                                 | /         | // Get first vertex |
| while (                         |           | ) {                 |
|                                 |           | // Get next vertex  |
|                                 |           |                     |
| <b>if</b> (                     |           | ) {                 |
|                                 |           |                     |
| return                          |           | ;                   |
| ,                               |           |                     |
| }                               |           |                     |
| ,                               |           |                     |
| return                          |           | ;                   |
| ,                               |           |                     |

| 1   |            |
|-----|------------|
| - 1 | nt         |
|     | $\nu\iota$ |
|     |            |

**4.2** Consider a graph G with v vertices and e edges, and a stack S contains s elements. What is the worst-case asymptotic complexity of the call check\_path(G,S) assuming an adjacenty list representation? What if we assume an adjacency matrix representation instead?

| Adjacency list representation:   | O( | ) |
|----------------------------------|----|---|
| Adjacency matrix representation: | O( | ) |